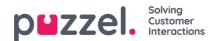

## **Social Messaging**

This section details the steps to add and configure a social media channel. If you have our old social solution, you can also find an article explaining on how to migrate to our new in-house solution.

- Migrating from old social solution
- Administration Settings
- Adding a new Social Media Source
- Social Messaging Widget
- Social Messaging Application Layout
- Functional Overview